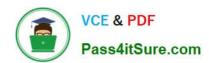

## 250-513<sup>Q&As</sup>

Administration of Symantec Data Loss Prevention 12

### Pass Symantec 250-513 Exam with 100% Guarantee

Free Download Real Questions & Answers PDF and VCE file from:

https://www.pass4itsure.com/250-513.html

100% Passing Guarantee 100% Money Back Assurance

Following Questions and Answers are all new published by Symantec Official Exam Center

- Instant Download After Purchase
- 100% Money Back Guarantee
- 365 Days Free Update
- 800,000+ Satisfied Customers

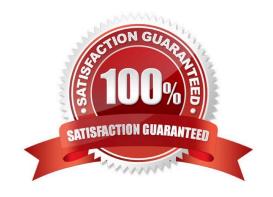

# VCE & PDF Pass4itSure.com

#### https://www.pass4itsure.com/250-513.html

2024 Latest pass4itsure 250-513 PDF and VCE dumps Download

#### **QUESTION 1**

Which server target uses the \'Automated Incident Remediation Tracking\\' feature?

- A. Lotus Notes
- B. File System
- C. SharePoint
- D. Exchange

Correct Answer: B

#### **QUESTION 2**

While working under Veritas Volume Manager, you want to put a disk under the Veritas Volume Manager control. You execute the command vxdiskadd c0t1d0.

What is the result of this command?

- A. The command puts first disk under VxVM control on the first controller.
- B. The command initializes second disk on the first controller.
- C. The command encapsulates the second disk on the first controller.
- D. The command checks for the disks can be encapsulated.

Correct Answer: B

#### **QUESTION 3**

An administrator implements a policy to block confidential data from being posted to Facebook. The policy generates incidents but allows the content to be posted.

Which action should the administrator take to resolve this issue?

- A. turn off Trial mode
- B. turn on default settings
- C. enable Get Processing
- D. enable ICAP.Allowhosts

Correct Answer: A

## QUESTION 4

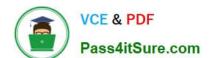

#### https://www.pass4itsure.com/250-513.html

2024 Latest pass4itsure 250-513 PDF and VCE dumps Download

You are administering a Storage Foundation 5.0 server. You need to create a new mirrored-striped volume using the command line. What should you do?

- A. Mirror several concatenated plexes.
- B. Stripe several underlying mirror volumes.
- C. Concatenate several underlying mirror volumes.
- D. Mirror several striped data plexes.

Correct Answer: D

#### **QUESTION 5**

You need to increase the size of an existing volume to 10 gigabytes. You also want to exclude storages on the controller c1 from being allocated. To meet the required goal, you execute the following command, but when executed, the command fails.

vxassist -g mydg1 growto vol1 10g \use\_storage=\\'noneof("Controller"="c1")\\'

What could be the possible cause for the failure?

- A. You cannot exclude the c1 controller.
- B. The size specified is smaller than the current size of the volume.
- C. The growto parameter needs to be replaced by growby parameter.
- D. The growto parameter needs to be replaced by maxby parameter.

Correct Answer: B

250-513 Practice Test

250-513 Exam Questions

250-513 Braindumps